# 車載制御ソフトウェアモデルのための差分検出アルゴリズム

荒木 円博 $1,a$ ) 加賀 智之 $2,b$ 

概要: Simulink などの車載制御モデルを対象に、モデル間の差分を漏れなく検出するためのアルゴリズム を開発した. アルゴリズムは, モデルの対に対応したグラフ対を入力とし, 最大共通部分グラフの近似解 を貪欲法で求める. Simulink モデルを模したグラフ対 (エッジ数 200-2000 の 4 分木の対) に, このアル ゴリズムを適用したところ、実行時間はエッジ数に対して線形増加の傾向を示した. 2000 エッジでの実行 時間は. Intel Xeon W3520 2.67GHz の計算機上で3秒以下であった.

キーワード: Simulink モデル, 最大共通部分グラフ, 貪欲法, ジャカード係数

## **A Difference Detection Algorithm for Automotive Control Software Model**

MITSUHIRO  $ARAKI^{1,a}$  TOMOYUKI  $KAGA^{2,b}$ 

*Abstract:* On automotive control software model such as Simulink model, we developed model comparison algorithm to detect model differences exhaustively. The algorithm takes graph pair corresponds model pair, then greedily maximize common subgraph. As an experiment, we apply the algorithm to Simulink model like graph pair (4-ary tree pair of edges:200–2000). Elapsed time on the experiment is linearly increased against edges. On 2000 edges tree, the time was in 3 seconds with Intel Xeon W3520 2.67GHz processor.

*Keywords:* Simulink Model, Maximum Common Subgraph, Greedy Algorithm, Jaccard Index

## 1. **L** I: WI-

車載制御ソフトウェア開発において、ソフトウェアを データフローの観点でモデル化・シミュレーションする開 発スタイル「モデルベース開発」が普及しつつある。モデ ルは、演算子や定数などを表すブロックをつないだブロッ ク線図として、表現されている.

ソースコードに基づく開発スタイルと同様、モデルベー ス開発においても、変更箇所レビューの支援などのためにモ デル間の差分検出が行われている. 既に Simulink モデルを 対象とした差分検出ツールとして、Simulink Report Gen-

 $\overline{1}$  豊田中央研究所

erator[1], [2], ecDIFF[3], [4], SimDiff[5], medini unite[6]  $\dot{\mathcal{D}}^{\dot{\mathcal{S}}}$ 発売されている。これらの市販ツールは、検出時に着目す  $\delta$ 違いとして、ブロックに付与される識別子 [5], [6]  $*1$ , レ  $\mathcal{A}$   $\mathcal{A}$   $\mathcal{A}$   $\mathcal{A}$   $\mathcal{A}$   $\mathcal{A}$   $\mathcal{A}$   $\mathcal{A}$   $\mathcal{A}$   $\mathcal{A}$   $\mathcal{A}$   $\mathcal{A}$   $\mathcal{A}$   $\mathcal{A}$   $\mathcal{B}$   $\mathcal{B}$   $\mathcal{B}$   $\mathcal{B}$   $\mathcal{B}$   $\mathcal{B}$   $\mathcal{B}$   $\mathcal{B}$   $\mathcal{B}$   $\mathcal{B}$   $\math$ 所[1] を利用するため、高速である (60000 ブロックで数 秒 [5]). また、表層的な違いを考慮する際に有用である.

一方、表層的な違いを無視して、データ処理の違いに着 目したい場合もある。このような場合、サブシステム階層 をフラット化したブロック線図において、とり得るデー タ処理経路の経路数、各経路の経路長、経路上のブロック 出現順が, 2つのモデル間で一致する経路を求め、残りを 差分とする検出法が考えられる。この検出法ならば、市販 ツールよりも的確な差分が得られる。また経路の中には違 いが含まれないので、漏れなく差分検出できることが保証

Toyota Central R&D Labs., Inc., Aichi 480–1192, Japan  $2$  トヨタ自動車

Toyota Motor Corporation, Shizuoka 410–1193, Japan

a) e0761@mosk.tytlabs.co.jp

b) tomoyuki kaga@mail.toyota.co.jp

<sup>[5]</sup> 上には明示されていないが、問い合わせて確認した.

 $*2$  通常のプログラムにおけるサブルーチンや関数に相当

#### できる.

このような経路検出は、ブロック線図を有向グラフに対 応付ければ、2つの有向グラフの共通部分グラフ検出によっ て実現できる。ブロック線図から有向グラフへの対応付け は、ブロック,ブロックの種類、ブロックの出力ポートか ら別のブロックの入力ポートへの結線、および出力ポート の種類と入力ポートの種類\*3を、それぞれノード、ノード ラベル, エッジ, エッジラベルとすればよい.

差分の誤検出を減らす上では、共通部分グラフをできる だけ大きくして、差分の中に共通部分ができるだけ含まれ ないようにすべきである。しかし最大共通部分グラフの厳 密解法は NP 完全なので [7], 適切に近似する必要がある. 本稿では、エッジ数に対して線形となるように構成した近 似アルゴリズムを提案する. まず2節で類似の問題を対象 とした近似アルゴリズムに触れ、3節で提案アルゴリズム とその計算量について述べる. そして4節で Simulink モ デルを模したグラフでの実験結果を述べる.

## 2. 類似問題の近似アルゴリズム

類似問題の近似アルゴリズム2つについて述べる. いず れも貪欲法による多項式時間アルゴリズムである.

なお [7] において、共通部分グラフは、2つの部分グラ フ、それぞれとグラフ同型な、別のグラフとして定義され ているが、本稿では説明を簡潔にするため、共通部分グラ フを、グラフ同型な2つの部分グラフの対として定義する.

## **2.1 Deissenboeck らのアルゴリズム**

Deissenboeck らは、Simulink モデルに対応する多重有 向グラフ1つを入力として、クローン検出の前処理のため に、極大共通連結部分グラフの近似解を列挙するアルゴリ ズムを提案した [8].

このアルゴリズムでは、まず評価関数値最大のノード対 1つだけ \*4 からなる共通連結部分グラフを作り、以下の3 条件をすべて満たすノード対を共通連結部分グラフに追加 しながら, 共通連結部分グラフを広げ尽くす.

- その対は、片方の部分グラフに隣接するノード\*5 と. もう片方の部分グラフに隣接するノードからなる.
- その対を共通連結部分グラフに追加しても、部分グラ フ同士はグラフ同型である.
- 既に共通連結部分グラフに追加済みのノード対1つに 着目して、対の各ノードに隣接し、かつ上記2条件を 満たすノード集合間のマッチングを考えた時に、その 対が評価関数値を重みとした最大重みマッチングの中 に含まれている.

さらに,既に求めた共通連結部分グラフに含まれない ノード対について、同様に共通連結部分グラフを求めるこ とを繰り返して、共通連結部分グラフを列挙する.

Deissenboeck らのアルゴリズムは、最大共通部分グラフ の近似解検出にも利用できる. この場合には、列挙結果の 和集合において、ノード対の片方ともう片方との間に全単 射が成り立つように、同型性チェック条件に「対の各ノー ドが列挙結果に出現していないこと」を加えればよい.

 $\lambda$ ード対を選ぶ際の評価関数は、ノード対の周辺 \*6 の ノードラベルが一致している度合いであり、高いほど良い.

## **2.2 Rutgers らのアルゴリズム**

Rutgers らは、デジタル回路のネットリストに対応する 単純無向グラフ2つを入力として、最大共通部分グラフの 近似解を検出するアルゴリズムを提案した [10].

このアルゴリズムでは、まず回路全体の入出力ポートに 対応するノードのうち、片方のグラフともう片方とでノー ドラベルが一致するノード対を共通部分グラフに追加する. そして、Deissenboeck らと類似の下記3条件を満たすノー ド対を追加しながら、共通部分グラフを広げ尽くして、ア ルゴリズムを終了する.

- その対は、片方の部分グラフに隣接するノードと、も う片方の部分グラフに隣接するノードからなる.
- $\bullet$  その対を共通部分グラフに追加しても、部分グラフ同 土はグラフ同型である.
- 上記2条件を満たす対の中で、評価関数値が最大

すなわち, 入出力ポート相当のノードラベルについては, グラフ間で1対1対応するか、まったく対応しないことが、 アルゴリズムの前提となっている.

ノード対を選ぶ際の評価関数は、対の片方のノードと, もう片方とが、1対1対応する度合いの高さである. 1対 1 対応している対は、そのまま共通部分グラフに追加され る. 1 対 1 対応していない対の場合には, Deissenboeck ら の評価関数と同様に、ノード対の周辺 \*7 のノードラベルが 一致している度合いが高い対が選ばれる。この周辺ラベル の一致度は候補選択時に候補ごとに算出される。したがっ て、評価関数値は、1対1対応度、周辺ラベル一致度, い ずれも候補選択時に算出されるので、候補となるノード対 が少ない場合には、実行時間の点で有利である。さらに、 この候補ノード対の数を減らすのに、1対1対応度の高さ を優先して評価していることが寄与している.

[10] には、Rutgers らのアルゴリズムが線形時間となる こと、および約 40000 ノードの実問題に対して実行時間が 約10秒 \*8 となることが示されている.

<sup>\*3</sup> 例:任意個加減算 (Sum ブロック) では加算と減算の2種類

ノード対複数の場合には任意の1つ

正確には、部分グラフに含まれるノードに隣接し、かつそのノー ド自身は部分グラフに含まれないノードのこと

<sup>\*6</sup> 試用版ソースコード [9] によると、ノード対の各ノードから距離 5 以内のノード集合

<sup>[10]</sup> の実験では距離 5 以内

Intel Pentium 4 3.20 GHz の計算機上

## 3. 提案アルゴリズム

提案アルゴリズムは、Simulink モデルに対応する多重有 向グラフ  $G_{I1}$  と  $G_{I2}$  を入力として, グラフ間の差分検出 のために、最大共通部分グラフの近似解を検出するアルゴ リズムである.  $G_{I1}$ ,  $G_{I2}$  ともに自己ループは含まない.

## 3.1 入力グラフと共通部分グラフの定義

定義 1 入力グラフ  $G_I = (N_I, E_I, nl_I, el_I)$  は, ノード 集合  $N_I$ , 有向エッジ集合  $E_I = \{(s_I, t_I) | s_I \in N_I, t_I \in$  $N_I, s_I \neq t_I$ }, ノードラベル関数  $nl_I: N_I \rightarrow NL_I$  および エッジラベル関数  $el_I: E_I \to EL_I$  からなる 4 つ組である. ここで NLI, ELI は、それぞれノードラベル集合および エッジラベル集合である.

定義 2 2つの入力グラフ  $G_{I1} = (N_{I1}, E_{I1}, nl_{I1}, el_{I1}),$  $G_{I2} = (N_{I2}, E_{I2}, nl_{I2}, el_{I2})$  において,  $|E_{I1}| \leq |E_{I2}|$  で あり、同種のラベル関数の値域は同じである. すなわち  $nl_{I1}: N_{I1} \to NL_I, nl_{I2}: N_{I2} \to NL_I, el_{I1}: E_{I1} \to EL_I,$  $el_{I2}:E_{I2}\to EL_I$ である.

定義 3 入力グラフのノード  $n_I \in N_I$  について,流入 および流出エッジ集合関数を、それぞれ  $in(n_I)$ ,  $out(n_I)$ と置く. 2つの入力グラフについても、同様に  $in1(n_{I1})$ ,  $out1(n_{I1}), in2(n_{I2}), out2(n_{I2})$ を定義する.

定義 4 入力グラフのエッジ  $e_I \in E_I$ について、始点  $s_I$ および終点  $t_I$  を表す関数を, それぞれ  $s(e_I)$ ,  $t(e_I)$  と置 く. 2つの入力グラフについても、同様に  $sl(e_{I1}),$   $tl(e_{I1}),$  $s2(e_{I2}), t2(e_{I2})$ を定義する.

定義 5  $G_{I1}$  と  $G_{I2}$  の 共 通 部 分 グ ラ フ  $(G_{I1com}, G_{I2com}) = ((N_{I1com}, E_{I1com}), (N_{I2com}, E_{I2com}))$ において、ラベル付き多重グラフ間のグラフ同型性,す なわちノード間全単射  $bij_N : N_{I1com} \rightarrow N_{I2com}$ , エッジ 間全単射  $bij_E : E_{I1com} \rightarrow E_{I2com}$ , ノードラベルに関す  $\text{S}~\forall_{n_{I1com}\in N_{I1com}}nl_{I1}(n_{I1com})~=~nl_{I2}(bij_N(n_{I1com}))~\text{B}$ よびエッジラベルに関する $\forall_{e_{I1com} \in E_{I1com}} el_{I1}(e_{I1com}) =$  $el_{I2}(bij_E(e_{I1com}))$ が成り立っている.

## 3.2 設計方針

提案アルゴリズムは,線形時間アルゴリズムとすること を狙って、Rutgers らのアルゴリズムをもとに設計した. 設計にあたって、以下の3つを考慮した.

- (1) Rutgers らはエッジの向きやラベルを考慮していない のに対し、提案アルゴリズムではこれらを考慮する必 要がある.
- (2) 実際の Simulink モデルを [9] によってグラフ化して予 備実験した結果、評価関数値として1対1対応度を優 先するよりも、Deissenboeck らと同様に周辺ラベルー 致度だけを使う方が、共通部分グラフの規模が大きく なる傾向にある.

(3) 提案アルゴリズムの入力には、入出力ポート相当の ノードがない場合や、入出力ポート相当のノードラベ ルとして同一のものが複数出現する場合があるため, 前提が Rutgers らと異なる.

これら3点のうち (1) については、共通部分グラフに追 加する候補の探索は Rutgers らと同様に無向グラフ(探索 用グラフ)上で、候補がグラフ同型性を満たすかどうかの 判定は入力グラフ上で行うことによって、対応する. 探索 用グラフは 3.3 節で定義する.

(2) の予備実験結果は、周辺ラベル一致度の高い候補を 選ぶことが、先読みに基づく候補選択にあたることから, 妥当と考える。そこで、評価関数では、周辺ラベル一致度 だけを使うことにする (3.7節).

(3) については、アルゴリズム開始時の共通部分グラフ を, Deissenboeck らのように評価関数値最大の対からなる ように構成することによって、対応する。ただし評価関数 値最大の対を、探索用グラフ間でノードラベルが一致して いるノード対すべてから探すと、3.10節で述べるように線 形時間アルゴリズムにはならない。そこでアルゴリズム開 始時の候補をノードラベルが1対1対応しているノード対 (定義13)に限定する. アルゴリズム開始時の候補につい ては 3.5 節で述べる.

## 3.3 探索用グラフの定義

探索用グラフは、入力グラフを無向グラフとみなした時 の線グラフであり、共通部分グラフに追加する候補の探索 や、評価関数値算出のために用いる.

定義 6 探索用グラフ  $G_S = (N_S, E_S, l_S)$  は, ノード集合  $N_S$ , 無向エッジ集合  $E_S$  およびラベル関数  $l_S: N_S \to L_S$ からなる3つ組である. ここで Ls はラベル集合である.

定義7 探索用グラフ  $G_S = (N_S, E_S, l_S)$  において,  $n_S \in N_S$ に隣接するノード集合関数を  $adj(n_S)$ と置く.

定義8 入力グラフと探索用グラフの間に は、全単射 bijs :  $E_I \rightarrow N_S$ , ラベルに関する  $\forall_{e_I}(nl_I(s(e_I)),el_I(e_I),nl_I(t(e_I))) = l_S(bij_S(e_I)),$ お よ び  $e_I$  の 始 終 点 に 接 続 し て い る エ ッ ジ 集 合  $E_{incident} = in(s(e_I)) \cup out(s(e_I)) \cup in(t(e_I)) \cup out(t(e_I))$ に関する $\forall e_I (\forall e' \in E_{incident} \land e' \neq e_I \text{big}(e') \in adj(\text{big}(e_I)))$   $\land$ ( $\forall_{e'' \in E_I \wedge e'' \notin E_{incident} \wedge e'' \neq e_I} bij_S(e'') \notin adj(bij_S(e_I)))$  が成 り立っている (図1参照)\*9.

定義9 2つの探索用グラフ  $G_{S1} = (N_{S1}, E_{S1}, l_{S1}),$  $G_{S2} = (N_{S2}, E_{S2}, l_{S2})$ についても定義7と同様な隣接 ノード集合関数 adj1, adj2 があり, 定義8 と同様に入力グ ラフとの全単射  $b{ij}_{S1}: E_{I1} \to N_{S1}$ ,  $b{ij}_{S2}: E_{I2} \to N_{S2}$ な どが成り立っている.

<sup>\*9</sup> 入力グラフ上で始終点のいずれかを共有しているエッジ同士と, 探索用グラフ上で隣接しているノード同士とが対応しているこ と、および裏も真であることを意味する.

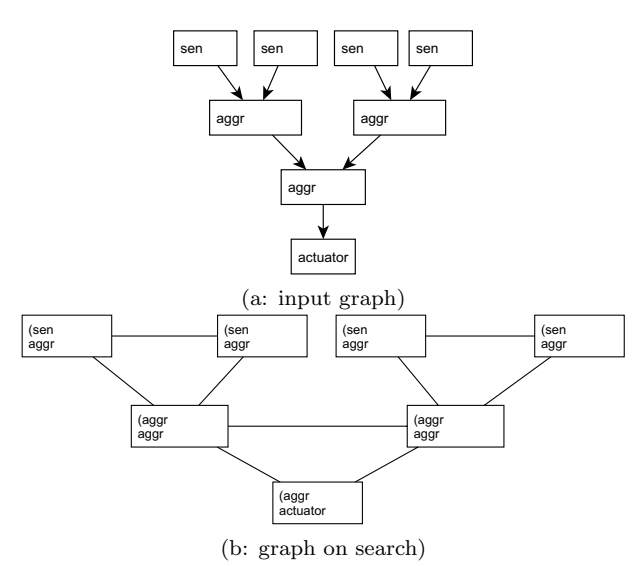

図 1 入力グラフと探索用グラフの例 Fig. 1 An Example of Input Graph and Graph on Search

定義 10 ノード集合  $N_{S1com} = \{bij_{S1}(e_{I1com})|e_{I1com} \in$  $E_{I1com}$  および  $N_{S2com} = \{bij_{S2}(e_{I2com})|e_{I2com} \in$  $E_{I2com}$ } それぞれによる誘導部分グラフの対  $(G_{S1com}, G_{S2com})^{*10}$ も, 本稿では共通部分グラフと 呼ぶことにする.

## 3.4 アルゴリズム概要

提案アルゴリズムは、以下のように動作する.

- (1) 共通部分グラフに隣接しない候補ノード対 (3.5節)の 中で、評価関数値最大の候補ノード対を1つだけ共通 部分グラフに追加する. 評価関数値最大の候補選択, および共通部分グラフへのノード対追加については, それぞれ 3.7 節, 3.8 節で述べる.
- (2) 共通部分グラフに隣接する候補ノード対 (3.6節)の中 で、評価関数値最大の候補ノード対すべてについて, 共通部分グラフへの追加を試みる (3.8節).
- (3) (2) での候補が得られなくなるまで, (2) を反復する.
- (4) (1) での候補が得られなくなるまで, (1) (3) を 反復する.

## 3.5 共通部分グラフに隣接しない候補

定義 11 共通部分グラフの片方  $G_{S1com}$ に隣接しない ノード集合を  $N_{S1nadj} = \{n_{S1nadj}\} = (N_{S1} \setminus N_{S1com})$  $\bigcup_{n\in N_{S1com}}adj1(n)$  として定義する. もう片方  $G_{S2com}$  に 隣接しないノード集合  $N_{S2nadi}$  も同様である.

定義12 共通部分グラフに隣接しない候補は,  $N_{S1nadi}$ ,  $N_{S2nadi}$  それぞれのノードからなるノード対  $(n_{S1nadj}, n_{S2nadj})$ のうち, 所属元の集合間でラベルが1 対 1 対応し (定義 13), かつ  $E_{I1com} \cup \{bij_{S1}^{-1}(n_{S1nadj})\}$ と  $E_{I2com} \cup \{bij_{S2}^{-1}(n_{S2nadj})\}$  それぞれをエッジ集合と

\*10 Rutgers らの共通部分グラフに相当

するグラフ同士が同型なノード対である.

定義13 以下の条件がすべて成り立っている場合に.  $(n_{S1nadi}, n_{S2nadi})$ のラベルが $N_{S1nadi}, N_{S2nadi}$ 間で1麴岬2 対応していると定義する.

- $l_{S1}(n_{S1nadj}) = l_{S2}(n_{S2nadj})$
- $\bullet \ \ \forall_{n \in N_{S1nadj} \land n \neq n_{S1nadj}} l_{S1}(n) \neq l_{S1}(n_{S1nadj})$
- $\bullet \ \ \forall_{n \in N_{S2nadj} \land n \neq n_{S2nadj}} l_{S2}(n) \neq l_{S2}(n_{S2nadj})$
- 3.5.1 候補の求め方

5.1 UKT US X Of Sor sor sor sor sor sor sor sor egate 11)<br>ノード対 ( $n_{S1nadj}, n_{S2nadj})$ のラベルが  $N_{S1nadj}, N_{S2nadj}$ 間で1対1対応していれば、共通部分グラフの定義(定義 5) のうち, ラベル一致条件變満たす.

次に  $E_{I1com} \cup \{bij_{S1}^{-1}(n_{S1nadj})\}\$   $E_{I2com} \cup$  $\{bij_{S2}^{-1}(n_{S2nadj})\}$ の間にエッジ間全単射が成り立 つかどうかに着目する. $e_{I1nadj}$  =  $\mathit{bij_1}^{-1}(n_{S1nadj}),$  $e_{I2nadi}$  =  $bij_{S2}^{-1}(n_{S2nadi})$  と置くと,  $e_{I1nadi}$  ∉  $E_{I1com} \wedge e_{I2nadj} \notin E_{I2com} \; \& \; \mathcal{O} \; \mathfrak{C}, \; E_{I1com} \cup \{e_{I1nadj}\},\;$  $E_{I2com} \cup \{e_{I2nadj}\}\$  間では,  $E_{I1com}$ ,  $E_{I2com}$  間で 成り立っていた全単射がそのまま成立し,さらに  $bij_E(e_{I1nadj}) = e_{I2nadj}$  が成り立つ.

また、探索用グラフ上でノード同士が隣接していないこ とが、入力グラフ上においてはエッジ同士の始終点いずれ も共有していないことに相当するため、 $big_{S1}^{-1}(n_{S1nadi})$ および  $bij_{S2}{}^{-1}(n_{S2nadj})$  の始終点は,  $N_{I1com}, N_{I2com}$  に含 まれない. すなわちノード間全単射も成立する.

したがって、候補としては、 $N_{S1nadj}$ ,  $N_{S2nadj}$  間でラベ ルが1対1対応しているノード対であればよい.

この条件を満たすノード対を線形時間で求めるには,  $N_{S1nadj}$  と  $N_{S2nadj}$  を走査して、ラベルからそのラベルが 対応付けられたノード部分集合へのハッシュ表、すなわち  $L_S \rightarrow 2^{N_{S1nadj}}$  と  $L_S \rightarrow 2^{N_{S2nadj}}$  を表すハッシュ表を作っ てから、各ラベルについて N<sub>S1nadi</sub>, N<sub>S2nadi</sub> それぞれの部 分集合の要素数を調べればよい.

## 3.5.2 共通部分グラフに隣接しないノード集合から候補 が得られない場合

アルゴリズム開始時に  $N_{S1nadj}$ ,  $N_{S2nadj}$  間でラベルが1 対1対応しているノード対がない場合には、共通部分グ ラフが空のままアルゴリズムが終了する。このような場合 で, かつ  $N_{S1nadj},$   $N_{S2nadj}$  間でラベルが一致するノード対 が存在する場合には、明らかに共通部分グラフの検出漏れ (差分誤検出)が生じる.

この問題の解決と、ラベル1対1対応となる候補生成と を両立させるために、 $N_{S1nadj}$ ,  $N_{S2nadj}$  間でラベルが1対 1対応しているノード対がない場合には、ノード対の所属 元の集合を絞り込んでから、候補を求める.

 $N_{S1nadj}$  や  $N_{S2nadj}$  を絞り込んだ集合の対として, 対応する入力グラフ側エッジ始点の入次数が0の  $(N_{S1in0nadj}, N_{S2in0nadj}),$ および入力グラフ側エッジ終 点の出次数が0の $(N_{S1out0nadj}, N_{S2out0nadj})$ を考え、それ sor<br>∍αate12)

#### ぞれの集合対から候補を探す.

定義 14  $N_{S1nadi}$  に対応する入力グラフ側 エッジ始点の入次数が0のノード集合を,  $N_{S1in0nadj} = \{n_{S1in0nadj} | n_{S1in0nadj} \in N_{S1nadj} \wedge$  $|in1(s1(bij_{S1}^{-1}(n_{S1in0nadj})))| = 0\}$  として定義する.  $N_{S2in0nadi}$ ,  $N_{S1out0nadi}$ ,  $N_{S2out0nadi}$  も同様である.

### 3.6 共通部分グラフに隣接する候補

定義 15 共通部分グラフの片方  $G_{S1com}$ に隣接する ノード集合を  $N_{S1adj} = \{n_{S1adj}\} = (N_{S1} \setminus N_{S1com}) \cap$  $\bigcup_{n\in N_{S1com}}adj1(n)$  として定義する. もう片方  $G_{S2com}$  に 隣接するノード集合  $N_{S2adj}$  も同様である.

定義16 共通部分グラフに隣接する候補は,  $N_{S1adj}, N_{S2adj}$  それぞれのノードからなるノード対  $(n_{S1adj}, n_{S2adj})$  のうち,  $E_{I1com} \cup \{bij_{S1}^{-1}(n_{S1adj})\}$  と  $E_{I2com} \cup \{bij_{S2}^{-1} (n_{S2adj})\}$  それぞれをエッジ集合とす るグラフ同士が同型なノード対である.

#### 3.6.1 候補の求め方

ノード対  $(n_{S1adj}, n_{S2adj})$ は, 3.5節と同様に, 定義5の うちエッジ間全単射条件を満たす. さらに  $l_{S1}(n_{S1adj}) =$  $l_{S2}(n_{S2adj})$ ならば、ラベル一致条件も満たす.

一方, 3.5節の場合とは異なり,  $e_{I1adi} = bi_{ISI}^{-1} (n_{S1adi})$ の始終点  $s_{I1adj} = s1(e_{I1adj})$ ,  $t_{I1adj} = t1(e_{I1adj})$  および  $e_{I2adi} = bij_{S2}^{-1}(n_{S2adi})$  の始終点  $s_{I2adi} = s2(e_{I2adi})$ ,  $t_{I2adj} = t2(e_{I2adj})$ について、必ず始点側か終点側の少 なくともどちらかは共通部分グラフに含まれる  $(s_{I1adj} \in$  $N_{I1com} \wedge s_{I2adi} \in N_{I2com} \vee t_{I1adi} \in N_{I1com} \wedge t_{I2adi} \in$  $N_{I2com}$ ). すなわち常にノード間全単射条件を満たすとは 限らない.

例として始点側が共通部分グラフに含まれる場合  $s_{I1}$ <sub>adi</sub>  $\in$   $N_{I1com}$  を考える. この場合, ノード間全単射  $bij_N$  を介して  $bij_N(s_{I1adj}) = s_{I2adj}$  となっている時だけ, 対を追加した後のノード間全単射が成立する。言い換える と、入力グラフ  $G_{I2}$ 側のエッジの始点を  $bij_N(s_{I1adj})$ にす ればよい.

したがって,  $s_{I1adj} \in N_{I1com}$ の場合, 以下の条件を満た す  $e_{I2out}$  があれば,  $(n_{S1adj}, bij_{S2}(e_{I2out}))$  を候補とすれば よい.

- $e_{I2out} \in out2(bij_N(s_{I1adj}))$
- $\bullet$   $e_{I2out} \notin E_{I2com}$
- $l_{S1}(n_{S1adi}) = l_{S2}(bij_{S2}(e_{I2out}))$
- $(t_{I1adj} \in N_{I1com}) \wedge (t2(e_{I2out}) = bij_N(t_{I1adj}))$  V  $(t_{I1adj} \notin N_{I1com}) \wedge (t2(e_{I2out}) \notin N_{I2com})$

同様に,  $t_{I1adi} \in N_{I1com}$ の場合, 以下の条件を満たす  $e_{I2in}$ があれば,  $(n_{S1adj}, bij_{S2}(e_{I2in}))$ を候補とすればよい.

- $e_{I2in} \in in2(bij_N(t_{I1adj}))$
- $\bullet$   $e_{I2in} \notin E_{I2com}$
- $l_{S1}(n_{S1adj}) = l_{S2}(bij_{S2}(e_{I2out}))$

•  $(s_{I1adj} \in N_{I1com}) \wedge (s2(e_{I2in}) = bij_N(s_{I1adj}))$   $\vee$  $(s_{I1adi} \notin N_{I1com}) \wedge (s2(e_{I2in}) \notin N_{I2com})$ 

すなわち、共通部分グラフに隣接する候補を求める際 には、 $N_{S1adj}$ と  $N_{S2adj}$  の組合せを考慮する必要はなく,  $N_{S1adj}$ の走査によって求めることができる.

## 3.7 評価関数と, 関数値最大の候補選択方法 3.7.1 評価関数の定義

定義 17 評価関数  $ev(p_c, d)$ は, 探索用グラフにおける 候補ノード対  $p_c = (n_{S1c}, n_{S2c})$  から距離 d のノード集合  $N_{S1cd}$ ,  $N_{S2cd}$ 間のノードラベル一致度関数 ([0,1] の範囲 の実数値)である.  $d$ は [1,  $d_{limit}$ ] の範囲の整数値をとり, dimit はアルゴリズムのパラメータとして与えられる.

定義 18 ノードラベルの一致度は、 $N_{S1cd}$ ,  $N_{S2cd}$  それ ぞれに対応するノードラベルの多重集合 \*11 $M_{S1cd}$ ,  $M_{S2cd}$ 間のジャカード係数 \*<sup>12</sup>| $M_{S1cd} \cap M_{S2cd}$ |/ $|M_{S1cd} \cup M_{S2cd}|$ として定義する.

## 3.7.2 候補が2つの場合の候補選択方法

2つの候補ノード対  $p_i$  と  $p_j$  から1対を選ぶ際には、ま ず距離1で $ev(p_i, 1)$ と $ev(p_i, 1)$ を比較する. 評価関数値 に違いがあれば値が大きい方を選ぶ. 値が同じならば、距 離値を  $d_{limit}$  に達するまで1つずつ増やしながら, 同様に 比較・選択する.

距離値  $d_{limit}$  において、評価関数値が同じならば、いず れも選択結果とする.

比較の際,  $p_i$ について  $(M_{S1id} \cup M_{S2id}) = \emptyset$  \*13,  $p_j \subset$ ついて  $(M_{S1id} \cup M_{S2id}) \neq \emptyset \wedge ev(p_i, d) < 1$  となる場合が ある. この場合には, pi 周辺のノードラベルが一致してい ることに着目すると, pi が選ばれるべきである. そこで評 価関数の定義に,以下の場合分けを追加する.

定義 19  $ev(p_c, d)$ におけるジャカード係数式の分母が 0 になる場合, すなわち  $(M_{S1cd} \cup M_{S2cd}) = \emptyset$  ならば,  $ev(p_c, d) \equiv 1 \;$ とする.

3.7.3 候補が3つ以上の場合の候補選択方法

候補ノード対3つ以上の場合のノード対選択は、候補の うちの1つを暫定的に評価関数値最大として、残りの候補 1つずつとの比較·選択を3.7.2節と同様に行う.

#### 3.8 共通部分グラフへのノード対の追加

共通部分グラフに追加しようとしているノード対が1つ の場合には、無条件に追加する.

一方、ノード対が複数ある場合、すべて追加しようとす ると、定義5のグラフ同型性が不成立になり得る. 例えば

<sup>\*11</sup> 要素の重複を許容する集合、通常の集合と、要素の重複度関数と の組として定義されている.

<sup>\*12</sup> 集合間の類似度の一種

<sup>\*13</sup> pi のどちらのノードからも d 離れるとノードがない場合, すな わち pi のどちらのノードも小さい連結成分に含まれている場合 に生じ得る.

候補が $(na, nb)$  と $(na, nc)$  の 2 つの場合, 両方を共通部分 グラフに追加すると, $E_{I1}$  側の  $\overline{b}i j_{S1}{}^{-1}(n a)$  が, $E_{I2}$  側で は  $big_{S2}^{-1}(nb)$  と  $big_{S2}^{-1}(nc)$  の 2 つに対応することにな り、エッジ間全単射が成り立たなくなる.

そこでノード対複数ならば, 1 つ追加してから、残 りのうち以下の条件をすべて満たすものを、共通部分 グラフに追加する(追加しようとしているノード対集  $\hat{A}$  を {( $n_{S1cmax}, n_{S2cmax}$ )},  $e_{I1cmax} = bi j_{S1}^{-1} (n_{S1cmax}),$  $s_{I1cmax} = s1(e_{I1cmax}), t_{I1cmax} = t1(e_{I1cmax}) \& \mathbb{E} \leq .$  $e_{I2cmax}$ ,  $s_{I2cmax}$ ,  $t_{I2cmax}$  についても同様).

- $(e_{I1cmax} \notin E_{I1com}) \wedge (e_{I2cmax} \notin E_{I2com})$
- $(s_{I1cmax} \in N_{I1com}) \wedge (s_{I2cmax} = bij_N(s_{I1cmax})) \vee$  $(s_{I1cmax} \notin N_{I1com}) \wedge (s_{I2cmax} \notin N_{I2com})$
- $(t_{I1cmax} \in N_{I1com}) \wedge (t_{I2cmax} = bij_N(t_{I1cmax})) \vee$  $(t_{I1cmax} \notin N_{I1com}) \wedge (t_{I2cmax} \notin N_{I2com})$

#### ࣮ **3.9**

実行時間短縮のため、ノード対の追加に伴って  $N_{S1nadi}$  $N_{S2nadj}$  および  $N_{S1adj}$  を更新するようにしている. また集 合などをハッシュ表によって表現している.

 $\wedge$ ッシュ表は、集合, ラベル多重集合 \*14, ノード間全単 射  $bij_N$  およびエッジ間全単射  $bij_E$  の表現と, 以下の関数 値のメモ化に利用している.

 $(1)$  評価関数

- $(2)$  探索用グラフにおけるノード  $bij_S(e_I)$  から距離 d の ノード集合に対応する、ラベル多重集合の関数
- (3) 探索用グラフにおけるノード  $b i_1 s(e_I)$  から距離 d の  $J - K$ 集合に対応する、入力グラフのエッジ集合関数. この関数は,  $adj(bij_S(e_I))$ の関数値や, 評価関数値算 出に用いるノード集合  $N_{S1cd}$ ,  $N_{S2cd}$  を, 実際に探索 用グラフを構成することなく、入力グラフ上で求める ために利用している.

#### ྔࢉܭ **3.10**

3.9 節で述べた実装での予備実験から、評価関数値の算 出が、実行時間の95%以上を占めることがわかった.

そこで計算量解析にあたって、評価関数に着目する.

## 3.10.1 評価関数値の算出回数

評価関数値は、候補数 candidates =  $|\{(n_{S1c}, n_{S2c})\}|$ に 対して、最大で  $d_{limit} \times candidates$  回算出される. した がって評価関数値の算出回数は O(candidates) である.

共通部分グラフに隣接しない候補を、ラベル1対1対応 の対に限定しなければ candidates =  $O(|N_{S1}||N_{S2}|)$  とな るので、明らかに線形時間アルゴリズムにはならない.

しかし提案アルゴリズムでは、共通部分グラフに隣接し ない候補を、ラベルが1対1対応している対だけに限定し  $\tau$ νδοτ, candidates =  $O(|N_{S1}|)$  となる.

共通部分グラフに隣接する候補の場合、共通部分グラ フに含まれている対 $(e_{I1com}, e_{I2com})$ 1つに対する候補数 は、それぞれの始点同士を  $s_{I1com}$ ,  $s_{I2com}$ , 終点同士を  $t_{I1com}$ ,  $t_{I2com} \geq \mathbb{E} \leq S$ ,  $O(|in1(s_{I1com})||in2(s_{I2com})| +$  $|out1(s_{I1com})||out2(s_{I2com})|+|in1(t_{I1com})||in2(t_{I2com})|+$  $|out1(t_{I1com})||out2(t_{I2com})|)$  となる. この次数に基づく 候補数を, Rutgers らの解析と同様に定数とみなすと, candidates は、最大で共通部分グラフに含まれ得る対の数 に比例するので、 $O(|N_{S1}|)$ となる.

したがって評価関数値算出回数は  $O(|N_{S1}|)$  となる.

#### 3.10.2 評価関数の計算量

評価関数を求めるには、最大で $n_{S1c}$ や $n_{S2c}$ から、それ ぞれ距離  $d_{limit}$  以内に含まれるノードを調べる必要がある.

メモ化を行っていることを考慮すると、時間計算量、空 間計算量, ともにこれらのノード数に比例する.

したがって  $G_{S1}$  と  $G_{S2}$  の直径が  $d_{limit}$  以下の場合の計 算量は,時間計算量,空間計算量,ともに $O(|N_{S2}|)$ となる.

一方,探索用グラフのどのノードから見ても距離  $d_{limit}$ より遠いノードがある場合には、調べるべきノード数は,  $n_{S1c}$ や $n_{S2c}$ を根とした深さ $d_{limit}$ の全域木の枝と同数 になる。したがって探索用グラフにおける次数最大値を  $deg_{Smax}$  と置くと,計算量は  $O(deg_{Smax}^{d_{limit}})$  となる.

## 3.10.3 アルゴリズム全体の計算量

探索用グラフの直径が $d_{limit}$ 以下の場合,時間計算量,空 間計算量, ともに  $O(|N_{S1}||N_{S2}|) = O(|E_{I1}||E_{I2}|)$  となる.

一方,探索用グラフのどのノードから見ても距離  $d_{limit}$ より遠いノードがある場合には、評価関数の計算量を定数 とみなすと、全体としては  $O(|N_{S1}|) = O(|E_{I1}|)$  となる.

したがって、後者の場合、すなわち入力グラフ全体の エッジより、評価関数値算出時に考慮するエッジが少ない 場合には、提案アルゴリズムは線形時間である.

## ݧ࣮ **4.**

提案アルゴリズムの実装が、3.10 節での計算量解析結果 と整合しているかどうか確認するために、実行時間および 使用メモリ量を実測した. 実行時間は、アルゴリズム開始 時刻と終了時刻の差を測定した.

#### 4.1 実験用のグラフ

実験用グラフは、Simulink モデルを模し、かつ、計算量 ができるだけ最悪ケースに近くなるように構成した.

Simulink モデルとして、センサ入力を集約してアクチュ エータに出力する例を考える。このモデルを模したグラフ として、葉がセンサ、非終端ノードが集約演算を表すよう なk分木の根に、アクチュエータへのエッジを付け加えた グラフが考えられる.

実行時間が、できるだけ最悪ケースに近くなるようにす

<sup>\*14</sup> ラベルからラベル出現回数へのハッシュ表

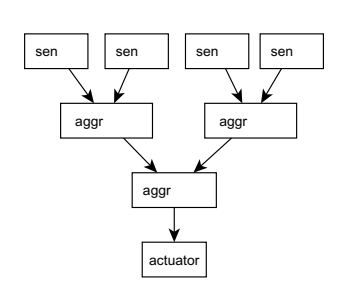

図 2 実験用グラフの例 Fig. 2 An Example of Input Graph on Experiment

るため, グラフのエッジラベル, k 分木の葉同士や非終端 ノード同士のラベルを、それぞれ一致させる (図2). さら に、アルゴリズムへの入力を、同一のグラフ対とする。こ のようなグラフ対では、評価関数値を求める際、 $d$ を $d_{limit}$ まで増やして求めることが強いられる.

実験用グラフは、エッジ数とkをパラメータとして、所 望のエッジ数に達するまで、幅優先探索によって生成した. したがってk 分木の葉によっては、根からの距離が木の深 さより1つ小さくなり得る.

 $k$   $h$   $k$  $\rightarrow$   $k$   $\rightarrow$   $k$  値が大きくなる. 共通部分グラフに追加する対の候補数 は、共通部分グラフに含まれている対1つに対して $O(k^2)$ となる. また、探索用グラフの最大ノード次数は 2k なの で、評価関数1回あたりの計算量は $O(k^{d_{limit}})$ となる.

#### 4.2 実験条件

実験用グラフは、以下のパラメータによる50通りとする. エッジ数: 200, 400, ... 2000 (10 通り)

k: 2, 4, ... 10 (5 通 <sup>b</sup>)

実験は,1つの実験用グラフ対につき,5回連続して行う. 提案アルゴリズムのパラメータ  $d_{limit}$  は8 とする.

 $d_{limit}$ は探索時の先読みの深さに相当するので、ラベル がほとんど同じ場合に正解(すなわち入力全体)を検出する には、大きくする必要がある.  $d_{limit}$  が Deissenboeck らや Rutgers らの類似パラメータと同じ5の場合には、 $k = 2$ , すなわち k 分木が深い場合に不正解となった. この不正解 は、先読み不十分なために、k 分木の根から葉への深さが 異なる経路が,  $G_{I1com} \nmid G_{I2com}$ に含まれた結果, 生じた.

そこで、グラフと測定回数の組合せ 250 通りすべてにお いて、共通部分グラフ検出結果が正解となるような最小値 を求めたところ, 8 が得られた.

実験には, Java Standard Edition 1.7.0\_45 標準の仮想計 算機 (ヒープ最大サイズ 1400Mbytes) および Intel Xeon W3520 2.67GHz の計算機を用いた.

## 4.3 実験結果

表 1 と図 3(a) に実行時間, 図 3(b) に使用メモリ量を示 す. 実行時間, 使用メモリ量, ともに5回の実験のうち,

表 1 提案アルゴリズムの実行時間(秒) sor **send the sorrelation of the sorrelation Table 1** Elapsed Time on Proposed Algorithm (in seconds)

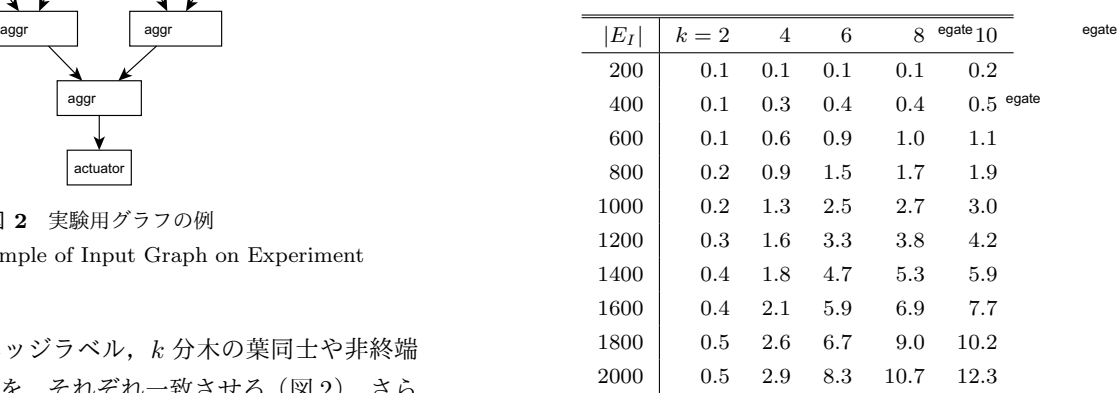

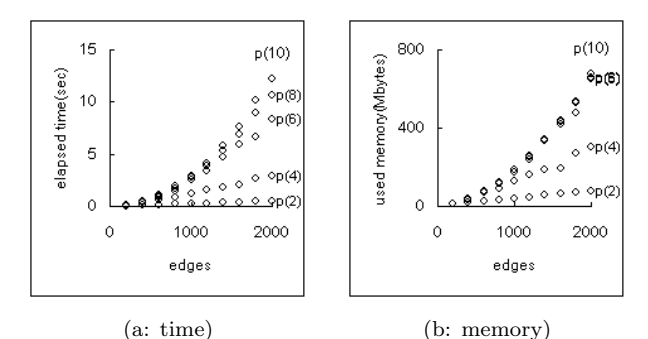

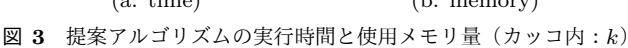

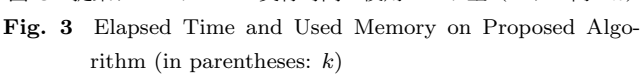

最小値と最大値を除いた3回分の平均値を示した。これら の結果から、実行時間、使用メモリ量ともに、エッジ数に 対して、 $k = 2, 4$ でほぼ線形,  $k = 6, 8, 10$ でほぼ二乗で増 加していることがわかる.

実験結果は、探索用グラフの直径が $d_{limit}$ 以下の場合の  $O(|E_I|^2)$ ,およびどのノードから見ても距離  $d_{limit}$  より遠 いノードがある場合の $O(|E_I|)$ と整合している.

表2に、探索用グラフの各ノードからの最遠ノードまで の距離分布を最小値, 最大値 (すなわち直径) として示す. 最頻値は最大値と一致しており、 $k = 6, 8, 10$ においては中 央値も最大値と一致している.  $k = 2$ ,  $|E_I| \geq 800$ の場合, どのノードからも  $d_{limit}$  より遠いノードがある.この場合 の実行時間は、エッジ数に対してほぼ線形に増加している. 一方,  $k = 6, 8, 10$ の場合には, 直径が  $d_{limit}$  以下で, おお むね二乗オーダーとなっている.

## 5. まとめ

Simulink などの車載制御モデルを対象に、モデル間の差 分を漏れなく検出するためのアルゴリズムを開発した。ア ルゴリズムは、モデルの対に対応したグラフ対を入力とし, 最大共通部分グラフの近似解を貪欲法で求める.

このアルゴリズムは, Simulink モデルが扱える Deissenboeck らのアルゴリズム [8] と, Rutgers らの線形時間

|        |  | 表 2 探索用グラフの最遠ノード距離分布 |  |  |
|--------|--|----------------------|--|--|
| $\sim$ |  |                      |  |  |

**Table 2** Farthest Distance Distribution in Graph on Search

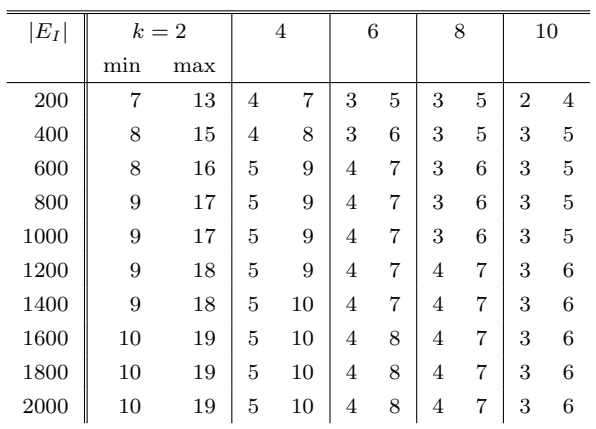

アルゴリズム [10], それぞれの利点を兼ね備えている.

アルゴリズムの実行時間が、エッジ数に対して線形にな るようにするため、以下の方策をとった.

- (1) 共通部分グラフに追加するエッジ対を選ぶ際の評価関 数は、選択の都度、算出し、メモ化する.
- $(2)$  アルゴリズム開始時のエッジ対候補を、始終点および エッジ自身のラベル3つ組が, 2つのグラフ間で1対 1 対応しているエッジ対に限定する.
- $(3)$  探索中のエッジ対候補として、共通部分グラフ中の ノードに接続するエッジ対を優先する.

これらの方策によって、グラフ全体のエッジより、評価 関数値算出時に考慮するエッジが少ない場合には、時間計 算量,空間計算量,ともにエッジ数に対して線形増加する.

Simulink モデルを模した同一のグラフ対 (エッジ数 200– 2000 の 4 分木)に,このアルゴリズムを適用したところ, 実行時間はエッジ数に対して線形増加の傾向を示した.

#### 参考文献

- [1] MathWorks: Simulink Report Generator, The MathWorks, Inc., available from  $\langle \text{http://www.mathworks.co.jp/products/simulink/}\rangle$ (accessed 2013-11-11).
- [2] Sudarshan S. Chawathe, Anand Rajaraman, H. G.-M. and Widom, J.: Change Detection in Hierarchically Structured Information, Proc. 1996 ACM SIGMOD Intl. Conf. on Management of Data, Montreal, Canada, ACM, pp. 493–504 (1996).
- [3] ExpertControl: ecDIFF, ExpertControl GmbH, available from -http://www.expertcontrol.com/en/index.php (accessed 2013-11-11).
- [4] Hsu, R.: Method for detecting differences between graphical programs, Patent 5974254, The United States Patent and Trademark Office (1999).
- [5] EnSoft: SimDiff 4 Team, EnSoft Corp., available from -http://www.ensoftcorp.com/simdiff/ (accessed 2013- 11-11).
- [6] ikv++ technologies: medini unite, ikv++ technologies ag, available from  $\langle \text{http://www.ikv.de/index.php/en/products/unite} \rangle$

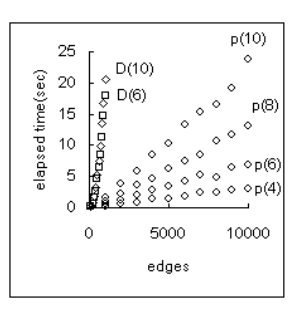

- 図 A·1 実行時間の比較 (p: 提案アルゴリズム  $(d_{limit} = 5)$ , D: Deissenboeck 改造版, カッコ内:  $k$ )
- **Fig. A**·**1** Comparison on the Elapsed Time (p: proposed $(d_{limit} = 5)$ , D: modified Deissenboeck's, in parentheses:  $k$ )

(accessed 2013-11-11).

- [7] Donatello Conte, P. F. and Vento, M.: Challenging Complexity of Maximum Common Subgraph Detection Algorithms: A Performance Analysis of Three Algorithms on a Wide Database of Graphs, Journal of Graph Algorithms and Applications, Vol. 11, No. 1, pp. 99–143 (2007).
- [8] Florian Deissenboeck, Benjamin Hummel, E. J. B. S. S. W. J.-F. G. and Teuchert, S.: Clone Detection in Automotive Model-Based Development, Proc. 30th Intl. Conf. on Software Engineering, Leipzig, Germany, ACM/IEEE, pp. 603–612 (2008).
- [9] CQSE: Analysis of Simulink Models, CQSE GmbH, available from  $\langle\text{https://www.cqse.eu/en/products/conqat/tutorials/}\rangle$ (accessed 2013-09-23).
- [10] Jochem H. Rutgers, Pascal T. Wolkotte, P. K. F. H. J. K. and Smit, G. J. M.: An Approximate Maximum Common Subgraph Algorithm for Large Digital Circuits, Proc. 13th EUROMICRO Conf. on Digital System Design, Lille, France, IEEE, pp. 699–705 (2010).

## 付 録

 $d_{limit} = 5$  での提案アルゴリズムと, Deissenboeck 改造 版 \*15 の実行時間を比較した.

実験用グラフを対象として、検出結果が正解と一致した  $k$ での実行時間を図 A·1 に示す \*16. エッジ数に対する実 行時間の増加傾向は、提案アルゴリズムでほぼ線形なのに 対し、Deissenboeck 改造版ではおおむね二乗であった.

一方. 公開されている Simulink モデル airlib.mdl\*<sup>17</sup> 中で 違いが明らかな2つのサブシステム B747 と DT-B747 \*18 の場合, 2つのアルゴリズムともに正しく検出し、実行時間 は大差なかった (提案アルゴリズム 0.2 秒, Deissenboeck 改造版 0.1 秒).

\*16 Deissenboeck 改造版において  $k = 8$  は省略

\* $18$  どちらもボーイング 747 をモデル化したもので、モデル中の唯一 の積分器ブロックだけが異なる. それぞれ Integrator, Discrete-Time Integrator である. [9] によってグラフ化したところ, 入 力グラフとしてはノード数 183, エッジ数 308, 探索用グラフと しては直径 11, 次数平均値 10.5, 次数最大値 37 となった.

<sup>\*15</sup> 最大共通部分グラフ検出向けに改造 (2.1 節)

<sup>\*17 [9]</sup> の例題として付属